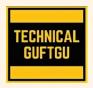

# **TECHNICAL GUFTGU**

Established Under Ministry of Micro, Small and Medium Enterprises, Govt. of India

Contact - +91 9870663188 or 8527556109 Website: www.technicalguftqu.in

- ✓ Certificate provided
- ✓ Recordings Provided
- ✓ In Hindi
- ✓ Expert Trainers

# AUTOMATING ADMINISTRATION WITH WINDOWS POWERSHELL (M10961) SYLLABUS

Pre-requisite – No Pre-requisite. Specially Designed and Recommended for Freshers and Non-technical Background Students.

# **COURSE CONTENT:-**

#### Module 1: Getting started with Windows Power Shell

- 1. Overview and background of Windows Power Shell
- 2. Understanding command syntax
- **3**. Finding commands

# Lab A: Configuring Windows Power Shell

- Configuring the Windows Power Shell console
- ➤ Configuring the Windows Power Shell ISE application

# Lab B: Finding and running basic commands

- Finding and running basic commands
- Using the About files

#### Module 2: Cmdlets for administration

- 1. Active Directory administration cmdlets
- 2. Network configuration cmdlets
- 3. Other server administration cmdlets

#### Lab: Windows Administration

- Creating and managing Active Directory objects
- Configuring network settings on Windows Server
- Creating a web site

# Module 3: Working with the Windows PowerShell pipeline

- 1. Understanding the pipeline
- 2. Selecting, sorting, and measuring objects
- 3. Filtering objects out of the pipeline

- 4. Enumerating objects in the pipeline
- 5. Sending pipeline data as output

# Lab A: Using the pipeline

Selecting, sorting, and displaying data

# Lab B : Filtering objects

> Filtering objects

# Lab C : Enumerating objects

> Enumerating objects

# Lab D : Sending output to a file

Exporting user information to a file

#### Module 4: Understanding how the pipeline works

- 1. Passing the pipeline data
- 2. Advanced considerations for pipeline data

#### Lab: Working with pipeline parameter binding

Predicting pipeline behaviour

# Module 5: Using PSProviders and PSDrives

- 1. Using PSProviders
- 2. Using PSDrives

# Lab: Using PSProviders and PSDrives

- Creating files and folders on a remote computer
- Creating a registry key for your future scripts
- Create a new Active Directory group

# Module 6: Querying system information by using WMI and CIM

- 1. Understanding WMI and CIM
- 2. Querying data by using WMI and CIM
- 3. Making changes with WMI/CIM

# Lab: Working with WMI and CIM

- Querying information by using WMI
- Querying information by using CIM
- Invoking methods

# Module 7: Working with variables, arrays, and hash tables

- 1. Using variables
- 2. Manipulating variables

3. Manipulating arrays and hash tables

#### Lab: Working with variables

- Working with variable types
- Using arrays
- Using hash tables

# Module 8: Basic scripting

- 1. Introduction to scripting
- 2. Scripting constructs
- 3. Importing data from files

# Lab: Basic scripting

- > Setting a script
- Processing an array with a ForEach loop
- Processing items by using If statements
- > Creating a random password
- Creating users based on a CSV file

#### Module 9: Advanced scripting

- 1. Accepting user input
- 2. Overview of script documentation
- 3. Troubleshooting and error handling
- 4. Functions and modules

# Lab A: Accepting data from users

- Querying disk information from remote computers
- Updating the script to use alternate credentials
- Documenting a script

# Lab B: Implementing functions and modules

- Creating a logging function
- Adding error handling to a script
- Converting a function to a module

# Module 10: Administering Remote Computers

- 1. Using basic Windows PowerShell remoting
- 2. Using advanced Windows PowerShell remoting techniques
- 3. Using PSSessions

# Lab A: Using basic remoting

- > Enabling remoting on the local computer
- Performing one-to-one remoting
- Performing one-to-many remoting

#### Lab B: Using PSSessions

- Using implicit remoting
- Managing multiple computers

# Module 11: Using background jobs and scheduled jobs

- 1. Using background jobs
- 2. Using scheduled jobs

# Lab: Using background jobs and scheduled jobs

- Starting and managing jobs
- Creating a scheduled job

# Module 12: Using advanced Windows PowerShell techniques

- 1. Creating profile scripts
- 2. Using advanced techniques

# Lab: Practicing advanced techniques

- Creating a profile script
- > Verifying the validity of an IP address
- > Reporting disk information
- ➤ Configuring NTFS permissions
- Creating user accounts with passwords from a CSV file

#### **KEY HIGHLIGHTS OF THIS TRAINING PROGRAM:**

- ✓ Entire training programme is in Hindi Language for Better understanding.
- ✓ Special focus on Non technical and Fresher candidates.
- ✓ Provides Recording of each live session which you can access from anywhere anytime for One year.
- ✓ Course Completion Certificate Provided at the end of the course.
- ✓ Interview Cracking tips during live sessions.